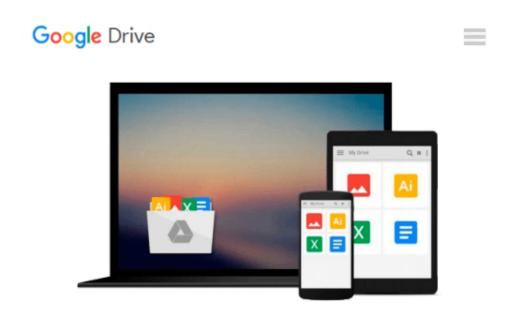

# [(Getting Started with SQL Server 2012 Cube Development \* \* )] [Author: Simon Lidberg] [Sep-2013]

Simon Lidberg

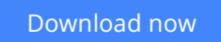

Click here if your download doesn"t start automatically

## [(Getting Started with SQL Server 2012 Cube Development \* \* )] [Author: Simon Lidberg] [Sep-2013]

Simon Lidberg

[(Getting Started with SQL Server 2012 Cube Development \* \* )] [Author: Simon Lidberg] [Sep-2013] Simon Lidberg

**Download** [(Getting Started with SQL Server 2012 Cube Develo ...pdf

**<u>Read Online [(Getting Started with SQL Server 2012 Cube Deve ...pdf</u>** 

#### From reader reviews:

#### Maria Asbury:

As people who live in the actual modest era should be revise about what going on or information even knowledge to make these people keep up with the era which can be always change and move ahead. Some of you maybe will update themselves by looking at books. It is a good choice to suit your needs but the problems coming to you is you don't know what one you should start with. This [(Getting Started with SQL Server 2012 Cube Development \* \* )] [Author: Simon Lidberg] [Sep-2013] is our recommendation to cause you to keep up with the world. Why, since this book serves what you want and want in this era.

#### **Josephine Lowe:**

Hey guys, do you desires to finds a new book you just read? May be the book with the headline [(Getting Started with SQL Server 2012 Cube Development \* \* )] [Author: Simon Lidberg] [Sep-2013] suitable to you? Often the book was written by popular writer in this era. Typically the book untitled [(Getting Started with SQL Server 2012 Cube Development \* \* )] [Author: Simon Lidberg] [Sep-2013] is the main of several books in which everyone read now. This book was inspired a number of people in the world. When you read this reserve you will enter the new shape that you ever know just before. The author explained their concept in the simple way, therefore all of people can easily to be aware of the core of this guide. This book will give you a great deal of information about this world now. In order to see the represented of the world in this particular book.

#### **Deborah Browning:**

Reading a e-book can be one of a lot of action that everyone in the world enjoys. Do you like reading book and so. There are a lot of reasons why people fantastic. First reading a book will give you a lot of new info. When you read a guide you will get new information because book is one of various ways to share the information or even their idea. Second, examining a book will make you more imaginative. When you looking at a book especially fictional book the author will bring you to imagine the story how the characters do it anything. Third, you may share your knowledge to some others. When you read this [(Getting Started with SQL Server 2012 Cube Development \* \* )] [Author: Simon Lidberg] [Sep-2013], it is possible to tells your family, friends as well as soon about yours publication. Your knowledge can inspire average, make them reading a guide.

#### Matthew Schwartz:

On this era which is the greater man or who has ability in doing something more are more special than other. Do you want to become among it? It is just simple way to have that. What you have to do is just spending your time not very much but quite enough to have a look at some books. Among the books in the top list in your reading list is actually [(Getting Started with SQL Server 2012 Cube Development \* \* )] [Author: Simon Lidberg] [Sep-2013]. This book that is certainly qualified as The Hungry Mountains can get you

closer in growing to be precious person. By looking upwards and review this publication you can get many advantages.

### Download and Read Online [(Getting Started with SQL Server 2012 Cube Development \* \* )] [Author: Simon Lidberg] [Sep-2013] Simon Lidberg #TCMNYWUQHGX

### Read [(Getting Started with SQL Server 2012 Cube Development \* \* )] [Author: Simon Lidberg] [Sep-2013] by Simon Lidberg for online ebook

[(Getting Started with SQL Server 2012 Cube Development \* \* )] [Author: Simon Lidberg] [Sep-2013] by Simon Lidberg Free PDF d0wnl0ad, audio books, books to read, good books to read, cheap books, good books, online books, books online, book reviews epub, read books online, books to read online, online library, greatbooks to read, PDF best books to read, top books to read [(Getting Started with SQL Server 2012 Cube Development \* \* )] [Author: Simon Lidberg] [Sep-2013] by Simon Lidberg books to read online.

### Online [(Getting Started with SQL Server 2012 Cube Development \* \* )] [Author: Simon Lidberg] [Sep-2013] by Simon Lidberg ebook PDF download

[(Getting Started with SQL Server 2012 Cube Development \* \* )] [Author: Simon Lidberg] [Sep-2013] by Simon Lidberg Doc

[(Getting Started with SQL Server 2012 Cube Development \* \* )] [Author: Simon Lidberg] [Sep-2013] by Simon Lidberg Mobipocket

[(Getting Started with SQL Server 2012 Cube Development \* \* )] [Author: Simon Lidberg] [Sep-2013] by Simon Lidberg EPub